## **Configuring the ACL of the MarvelClient Analyze Database**

The following table lists the recommended settings in the Access Control List (ACL) of the MarvelClient Configuration database:

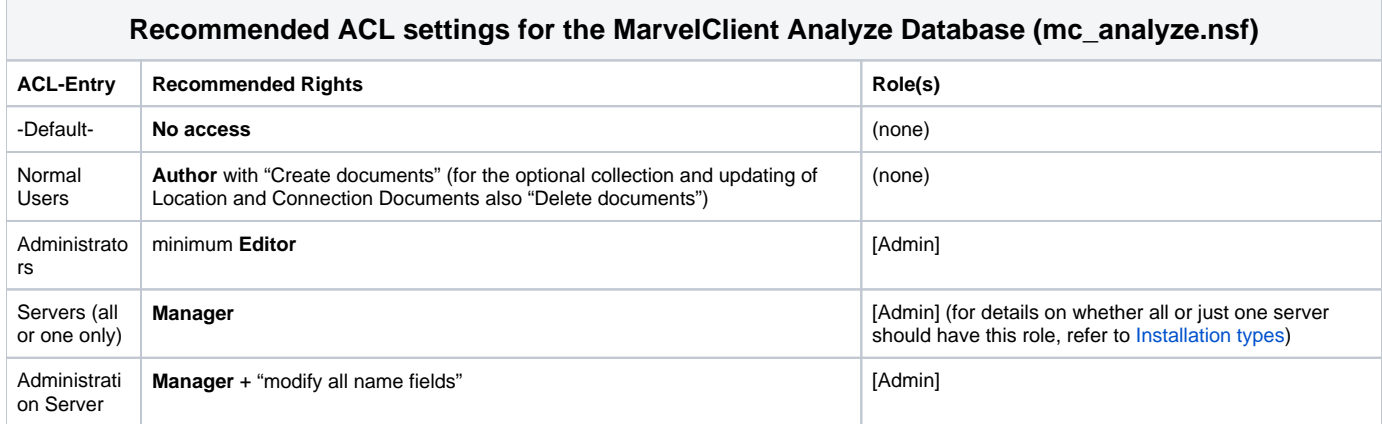

For a description of the most important roles in the MarvelClient Analyze database see the following table:

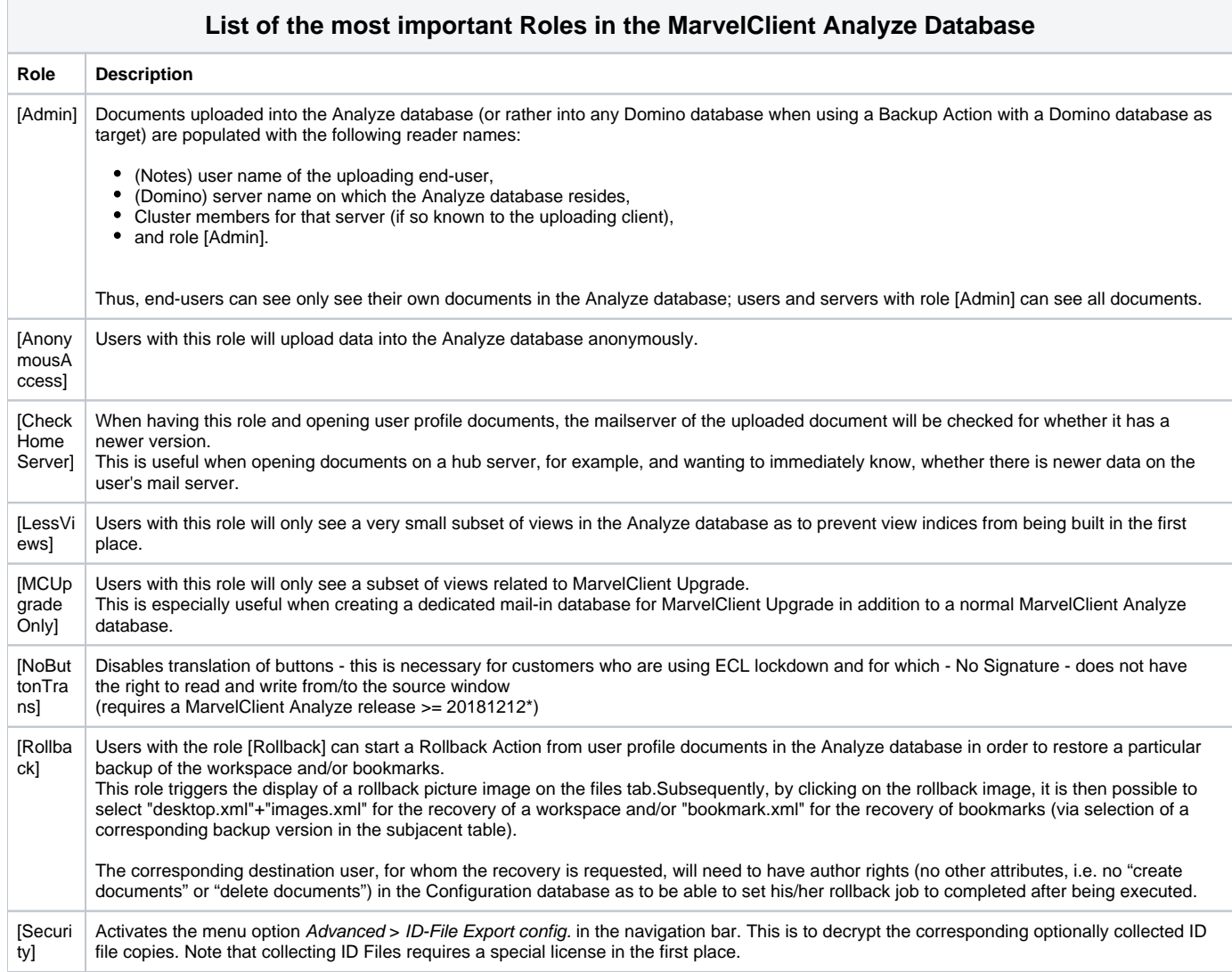

[Show **Folder** s]

Δ

With this role the section Self-created Folders will be visible.

**NOTE that you may have more roles than the above in your MarvelClient Analyze database. Occasionally, panagenda support may advise you to add such roles to make special options available based on requirements or licensed scope.**